## Datalogger BSI im Netzwerk

- •Überwachung eines MBC Messbussystems mit bis zu 1000 Messpunkten
- Überwachung einer SvSig Anlage
- Speicherung der Daten auf eine SD Karte
- •Datenübermittlung via Ethernet an einen ZWIN Server (ZWIN Protokoll)
- •Datenübermittlung via Ethernet an einen SNMP Server (SNMP Protokoll)
- •Anzeige der Daten via integriertem Webserver (HTTP Protokoll)

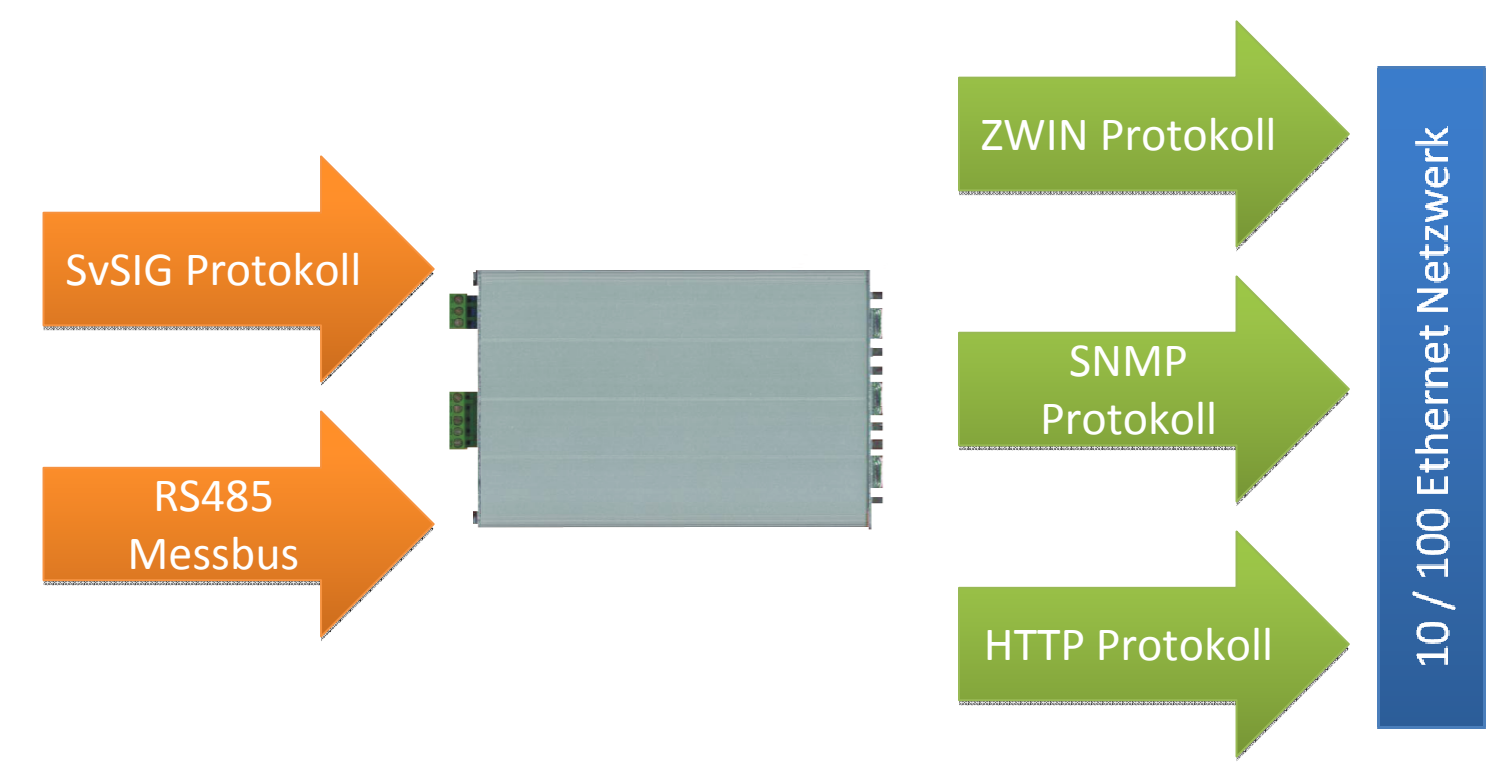

### **BSI Messbus via ZWIN**

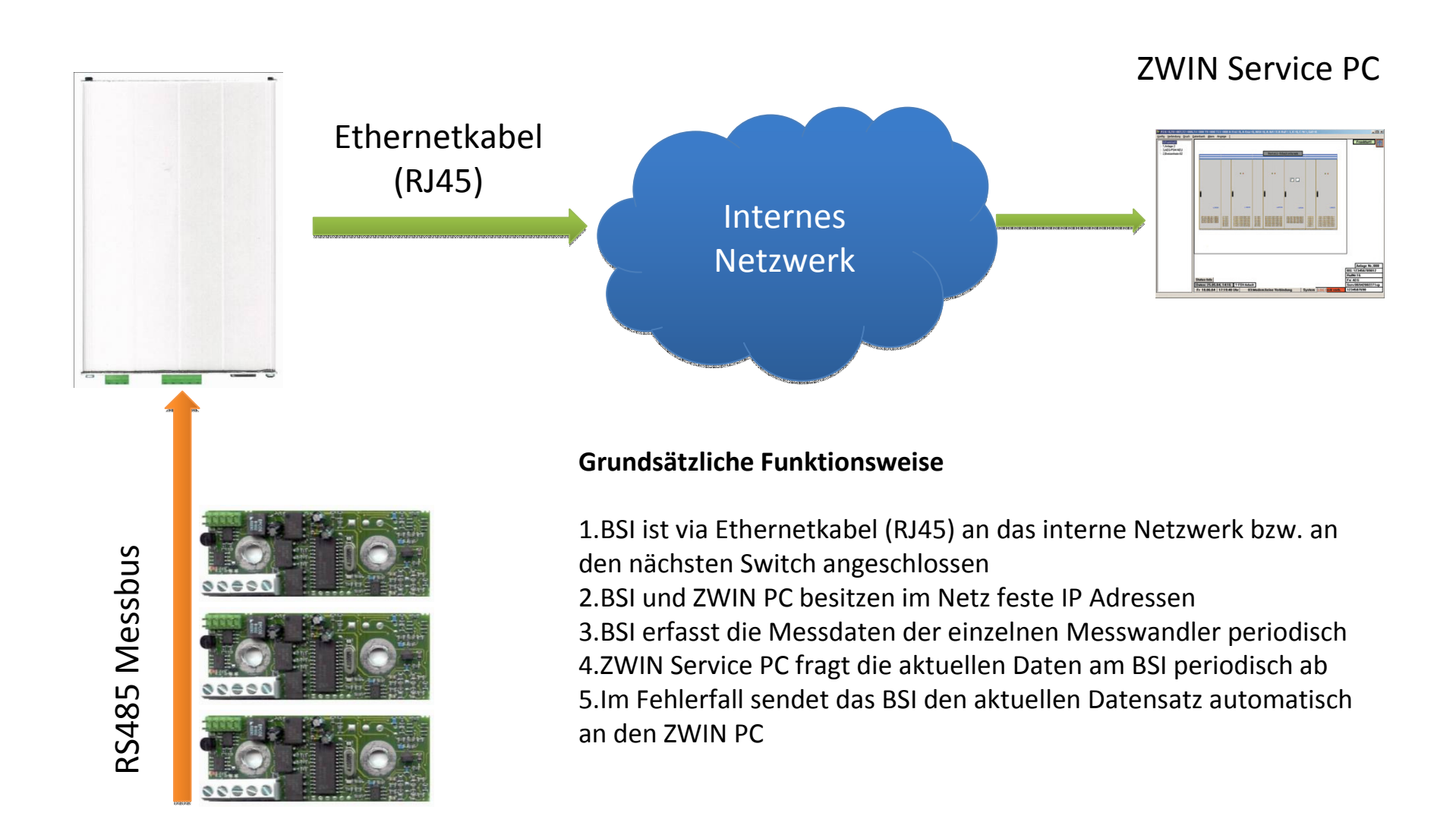

#### **BSI Messbus via SNMP**

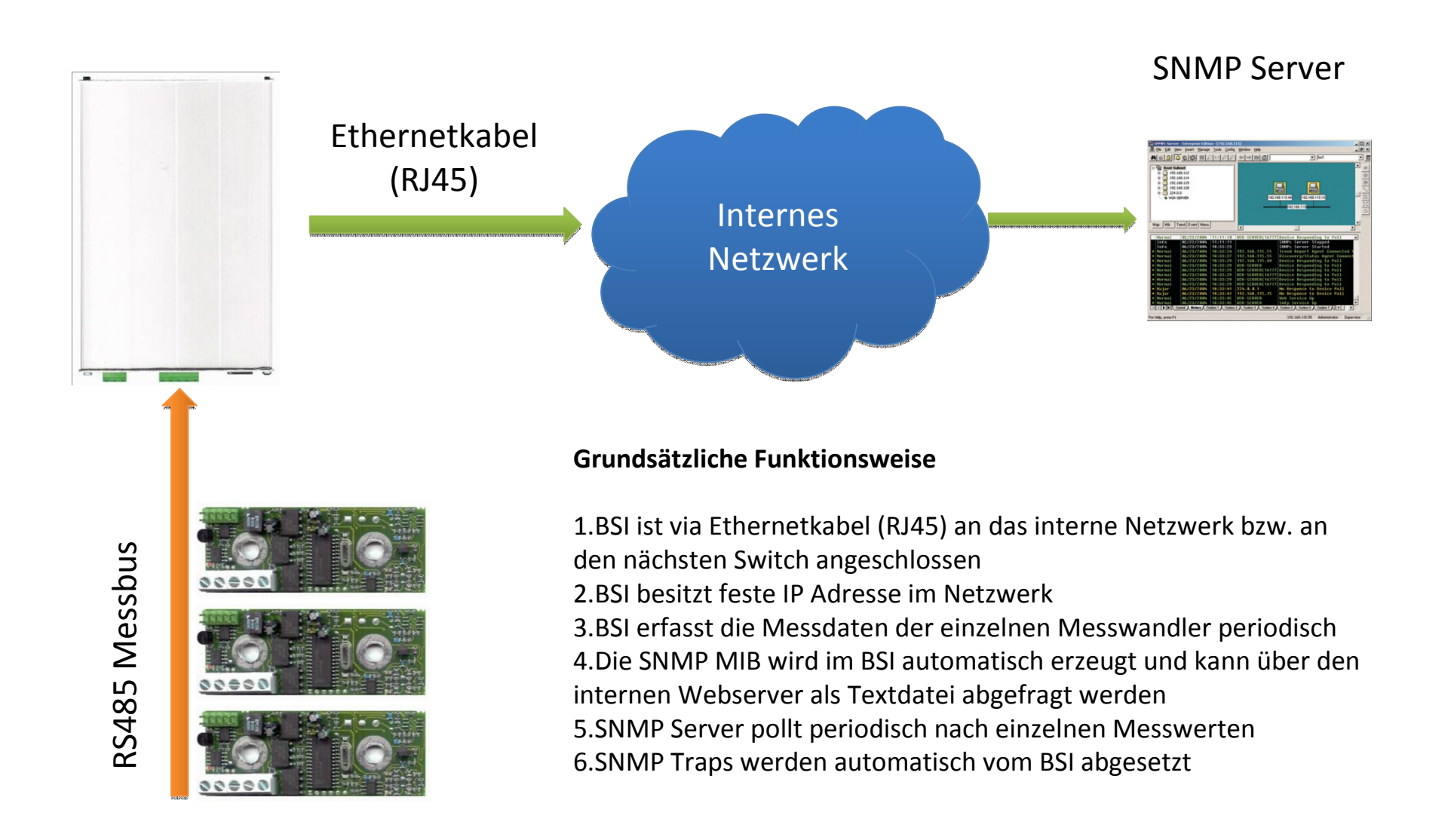

### **BSI Messbus via HTTP**

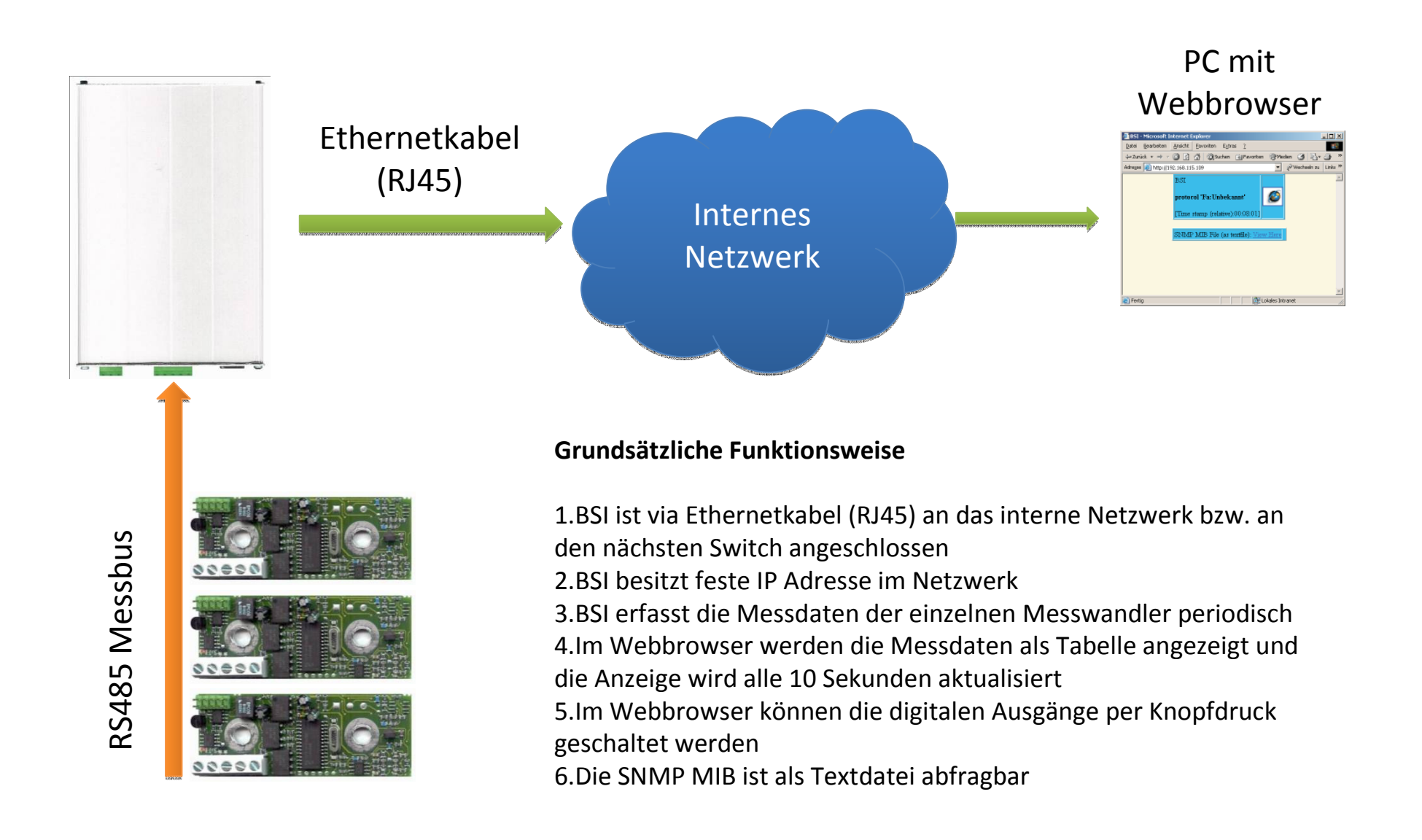

# **ZWIN Übersicht**

•ZWIN kann bis zu 512 Anlagen verwalten

•Als Anlage gilt:

•BSI mit Messbussystem

•Beliebige SvSIG Anlage

 •Alle Anlagen sind über die seitliche Liste oder über die Übersichtskarte auswählbar•Zu jeder Anlage kann ein Verteilfeld mit allen Messwerten erstellt werden(alle Messpunkte eines BSI gelten als ein Verteilfeld)

•ZWIN fragt periodisch via Ethernet, Modem oder ISDN die Anlage nach neuen Werten •Die Anlagen (bzw. das BSI) senden ihre Datensätze an die hinterlegte Telefonnummerbzw. IP Adresse

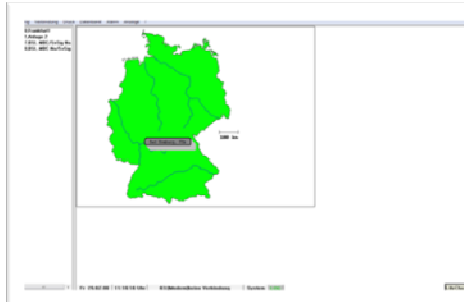

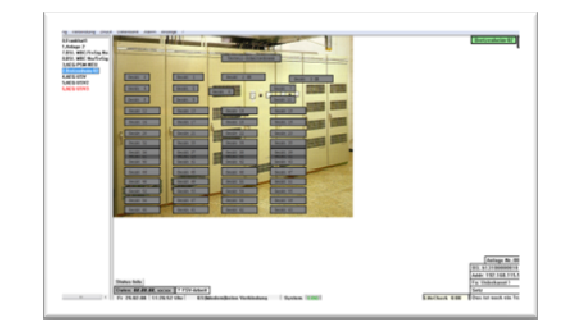

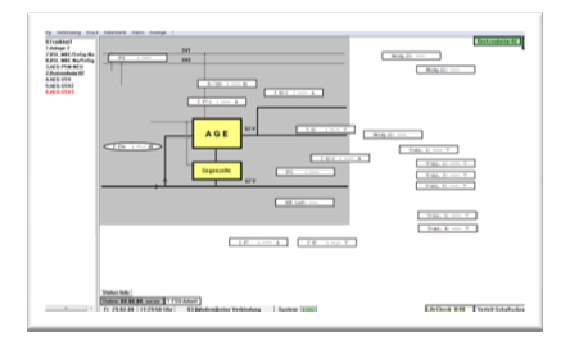

Übersichtskarte mit 4 Anlagen

Ansicht einer Anlage Ansicht eines Verteilfeldes

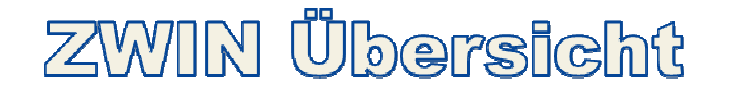

•Alle Hintergrundbilder sind austauschbar und können durch eigene Bilder ersetzt werden

- •Alle Messwerte können frei auf der Oberfläche positioniert werden
- •Für jede Anlage wird eine Historie gespeichert
- •Für jeden Messpunkt im Verteilfeld können Verlaufsdaten ausgegeben werden
- •Bei SvSIG Anlagen werden sämtliche Meldungen archiviert
- •Im Fehlerfall können SMS Nachrichten an hinterlegte Telefonnummern abgesetzt werden

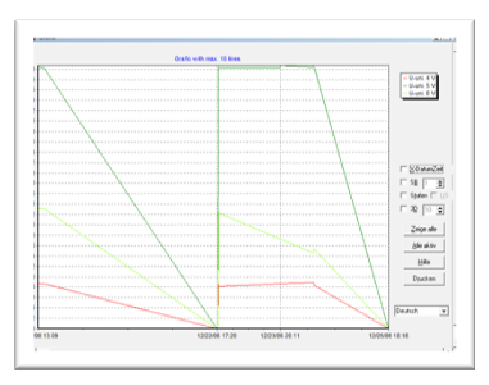

Graphische Auswertung von3 Messpunkten

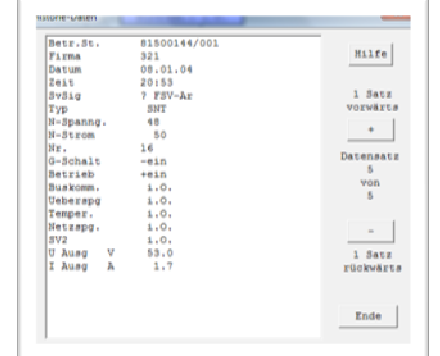

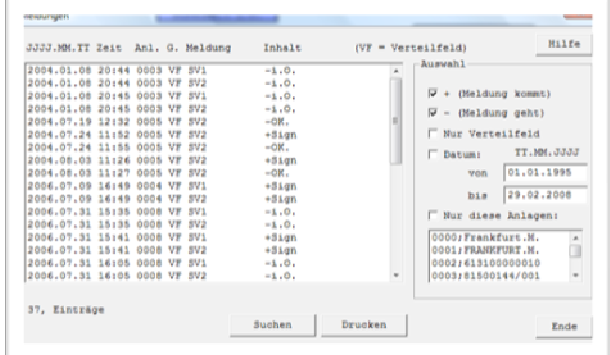

#### Datensatzübersicht Übersicht über SvSIG Meldungen

## Vorraussetzungen

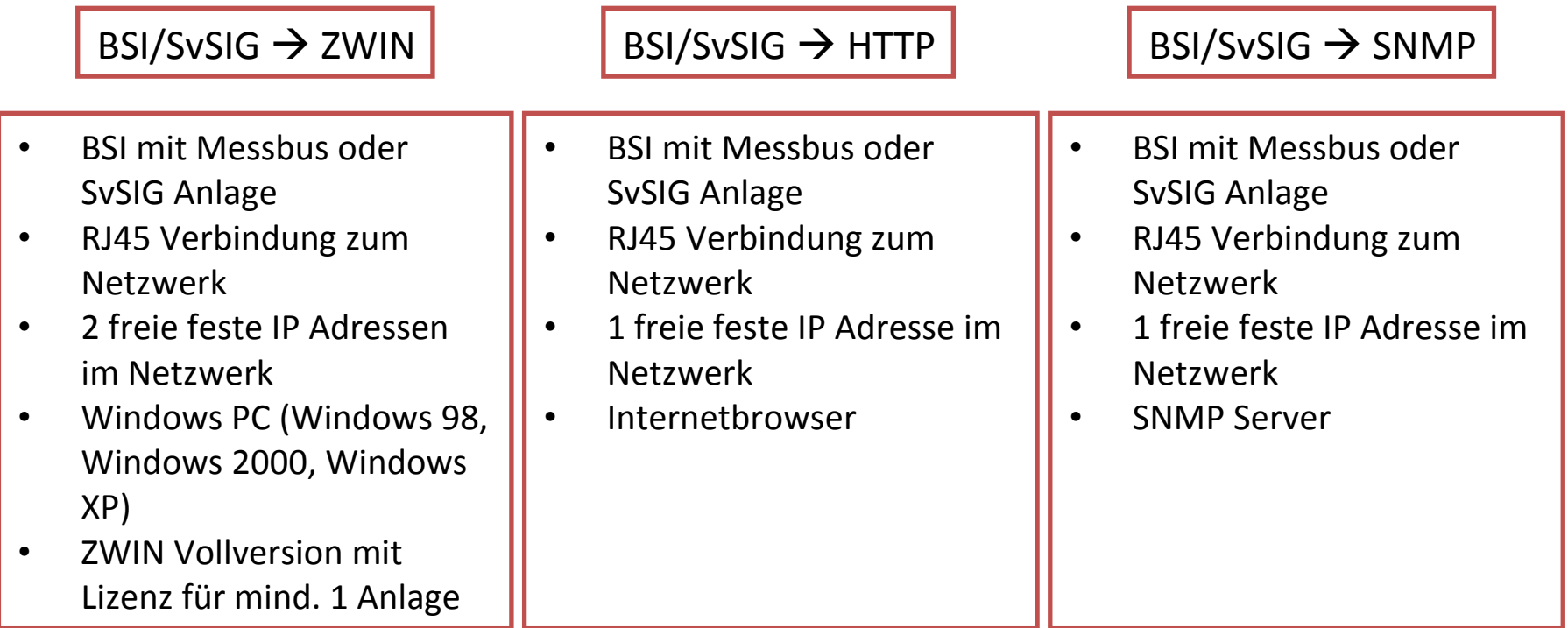